**[Aufgabe 5.9](#page--1-0)** Wenden Sie die binomischen Formeln an und schreiben Sie in Normalform:

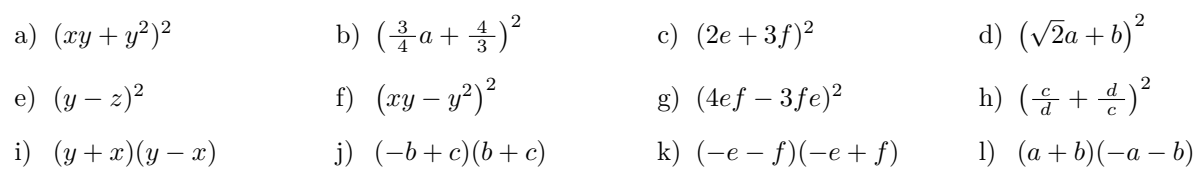

### **5.1.2 Umkehrung der binomischen Formeln**

Für algebraische Umformungen sind Produkte in den meisten Fällen geeigneter als Summen. (Summen sind doof!). Wendet man die binomischen Formeln in die andere Richtung an, lassen sich gewisse Polynome in Produkte überführen. Diesen Vorgang nennt man **Faktorisieren**.

## **Beispiele:**

 $e^2 + 4ef + 4f^2 =$ 

 $9c^2 - 6cd + d^2 =$ 

 $16a^2b^4 - 25c^6 =$ 

**[Aufgabe 5.10](#page--1-1)** Faktorisieren Sie:

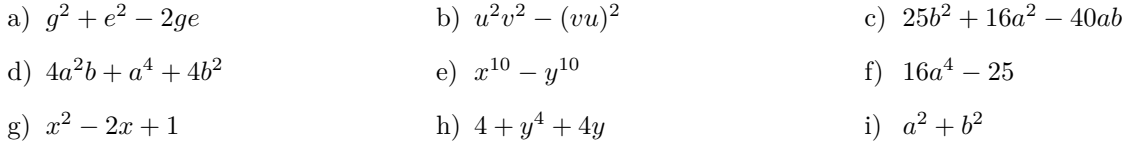

Auch durch **Ausklammern** kann faktorisiert werden.

# **Beispiele**

$$
10a3 + 20a2b + 10ab2 = 10a(a2 + 2ab + b2) = 10a \cdot (a + b)2
$$
  

$$
7x4 - 28(xy)2 = 7x2 \cdot (x2 - 4y2) = 7x2(x + 2y)(x - 2y)
$$

**X** [Aufgabe 5.11](#page--1-2) Faktorisieren Sie so weit wie möglich

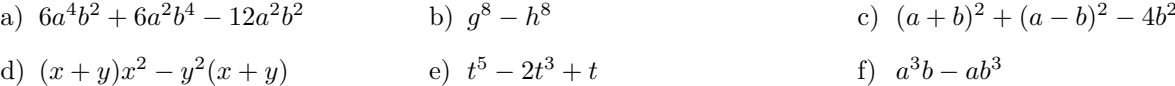

**[Aufgabe 5.12](#page--1-3)** Eigentlich reicht die Formel für  $(a+b)^2$ . Die Formel für  $(a-b)^2$  ergibt sich daraus. Zeigen Sie das, indem Sie die Identität  $(a - b) = (a + (-b))$  verwenden.

#### **5.1.3 Quadrate von Trinomen und Polynomen**

**[Aufgabe 5.13](#page--1-4)** a) Was ist die "trinomische Formel" für  $(a + b + c)^2$  und die "quadrinomische Formel" für  $(a + b + c + d)^2$ ? b) Beschreiben Sie, wie das (ausmultiplizierte) Quadrat eines Polynoms aussieht (so quasi die "polynomische Formel") für  $(x_1 + x_2 + x_3 + \ldots + x_n)^2$ . *Hinweis: Hier sind x*1*, x*<sup>2</sup> *usw. unterschiedliche Variablen, wie z.B. a und b*

## **5.1.4 H¨ohere Potenzen von Binomen, Pascal'sches Dreieck**

**[Aufgabe 5.14](#page--1-5)** Schreiben Sie (*a* + *b*) <sup>3</sup> als Polynom in Normalform. *Hinweis: Verwenden dazu auch die binomische Formel, indem Sie die Identität*  $(a + b)^3 = (a + b)^2(a + b)$  *nutzen.*